#### **Welcome to Lesson 4: Turtle**

#### **What is Turtle?**

▸ Turtle - Python feature that allows you to draw things

▸ Using a turtle

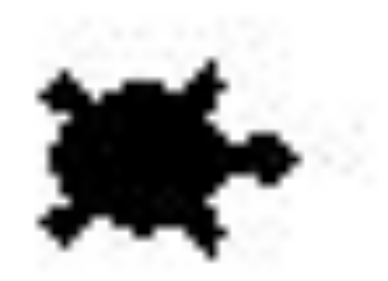

### **Cool Example!**

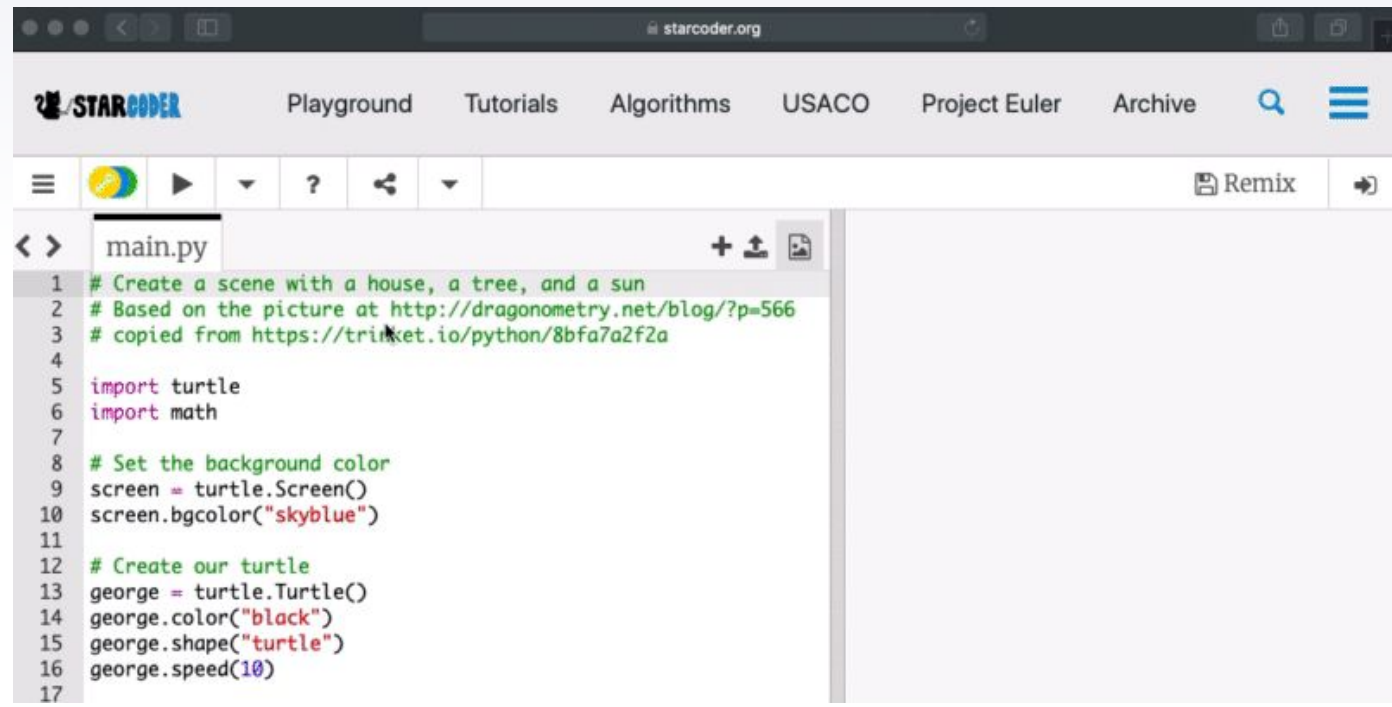

### **Importing and Creation**

▸ Getting all the turtle commands

import turtle

▸ Create a turtle

name = turtle.Turtle()

#### **Screen**

- ▸ Setting up the screen screen = turtle.Screen()
- ▸ screen.bgcolor("skyblue")

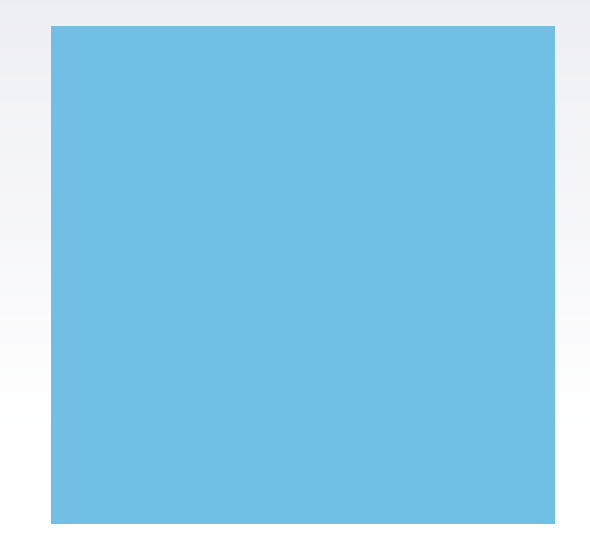

## **Settings of Cursor Turtle**

▸ name.pensize(thickness)

▸ name.speed(number)

▸ name.shape("turtle")

0 is max speed!arrow classic turtle circle

#### **Changing Colors**

▸ painter.pencolor("blue")

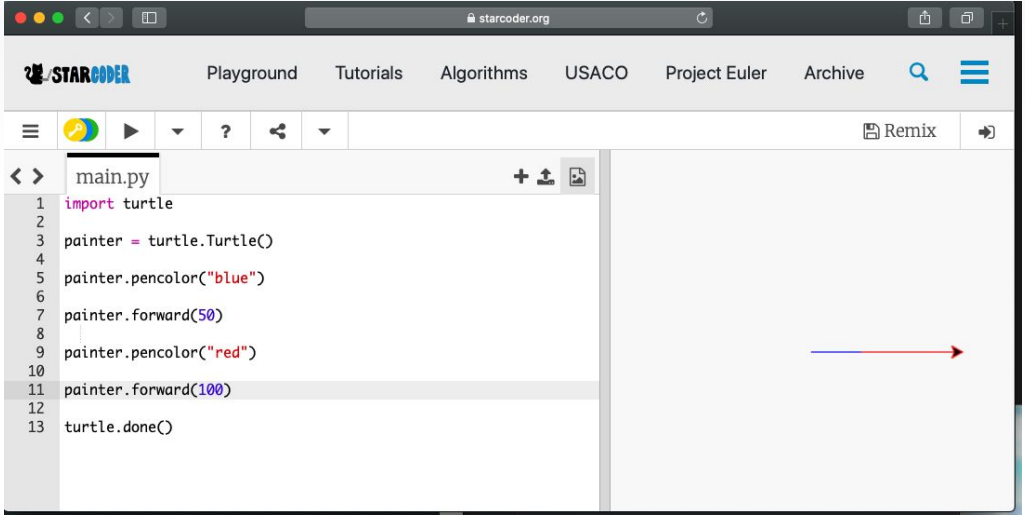

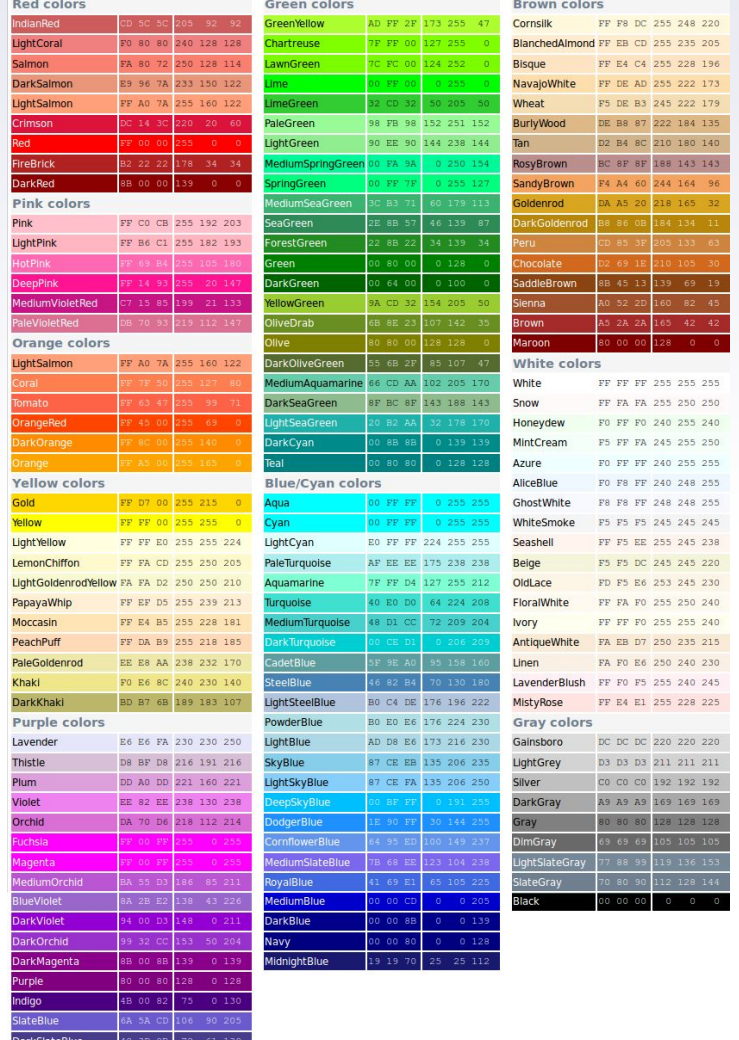

MediumSlateBlue 7B 68 EE

## **Drawing a Line**

starcoder.org  $\overline{\phantom{a}}$  $\frac{1}{2}$   $\frac{1}{2}$ **图 Remix**  $+ 1$  $alice - turtle. Turtle()$ alice.forward(100) turtle.done()

All you need!

▸ Moving the turtle

name.forward(amount of pixels)

▸ Turning the turtle name.right(degrees) name.left(degrees)

 $+1$ 

### **Geometry Review**

- ▸ Angles in a shape
	- ▹ Square
	- ▹ Equilateral Triangle
	- ▹ Hexagon
	- $\triangleright$  180(sides 2)

▸ Turtle turns: 180 - angle

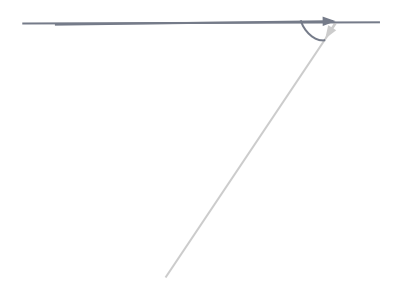

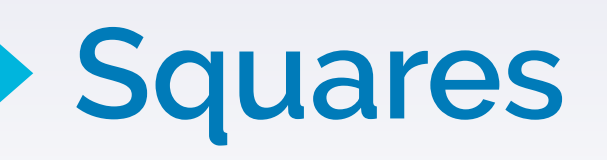

import turtle alice = turtle.Turtle()

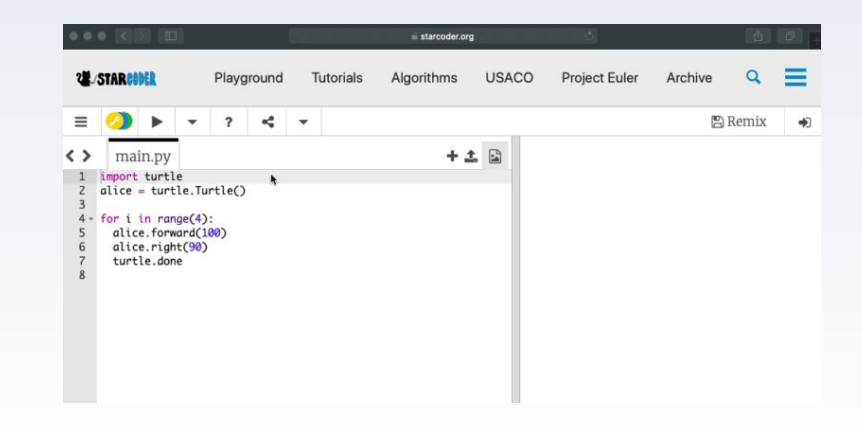

for i in range(4): alice.forward(100) alice.right(90) turtle.done

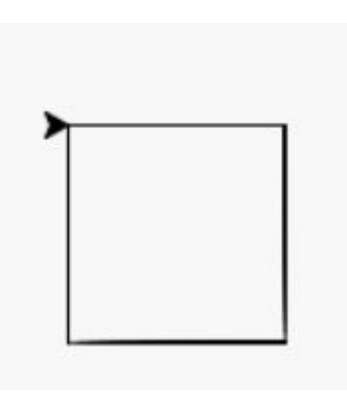

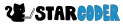

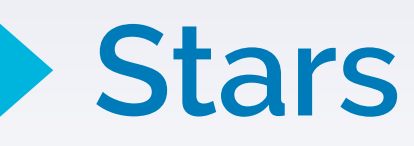

import turtle star = turtle.Turtle() for i in range(5): star.forward(50) star.right(144) turtle.done()

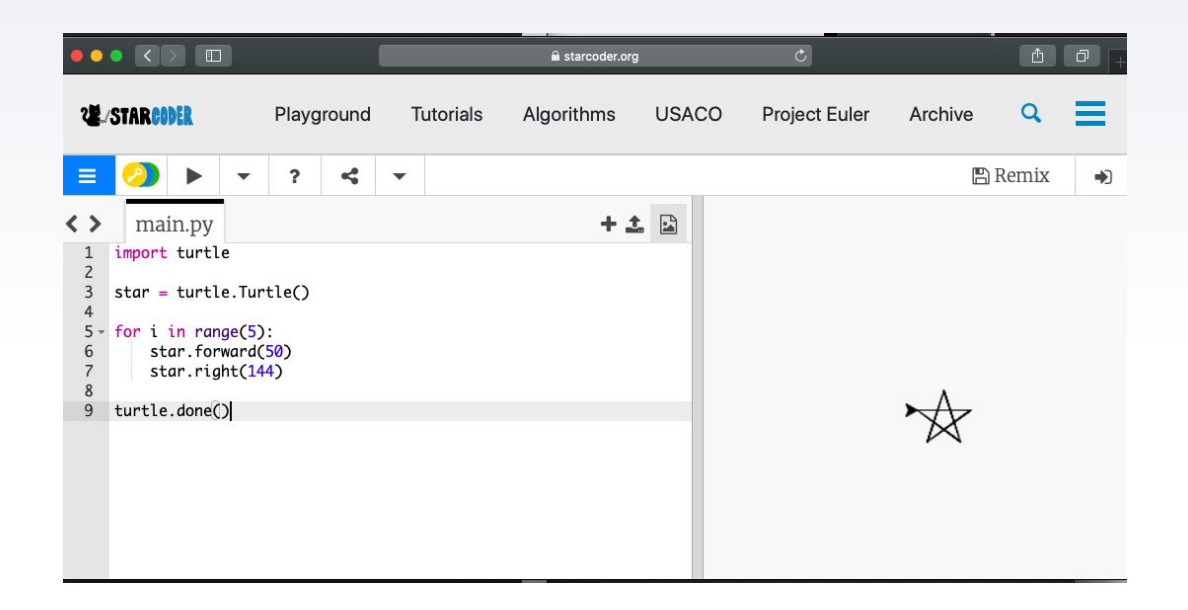

### **All Main Shapes**

import turtle

- $t =$ turtle.Turtle()
- side =  $[insert side #]$

for i in range(side):

t.forward(100)

t.left(180 - (180\*(side-2))/side)

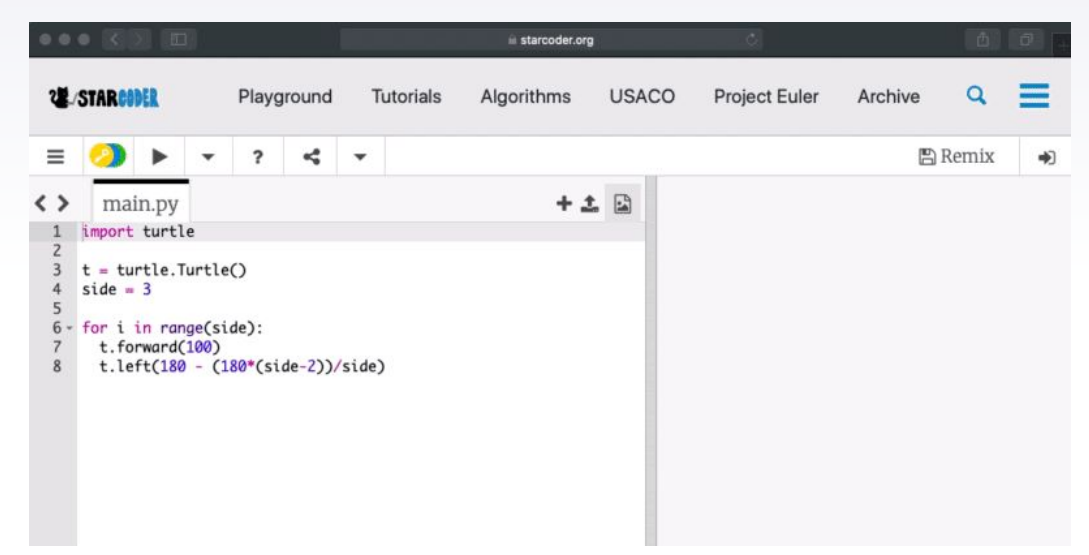

# **Incrementing Values**

import turtle spiral = turtle.Turtle() for i in range(20): spiral.forward(i \* 10) spiral.right(144) turtle.done()

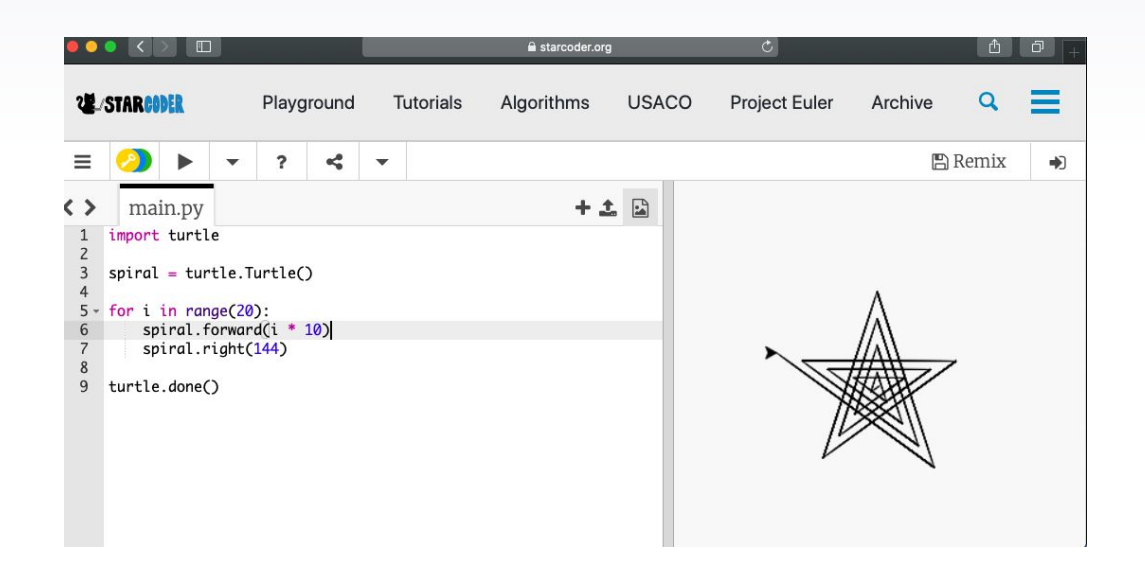

**Circles**  $\blacktriangleright$ 

> import turtle  $t =$ turtle.Turtle()

t.circle(50)

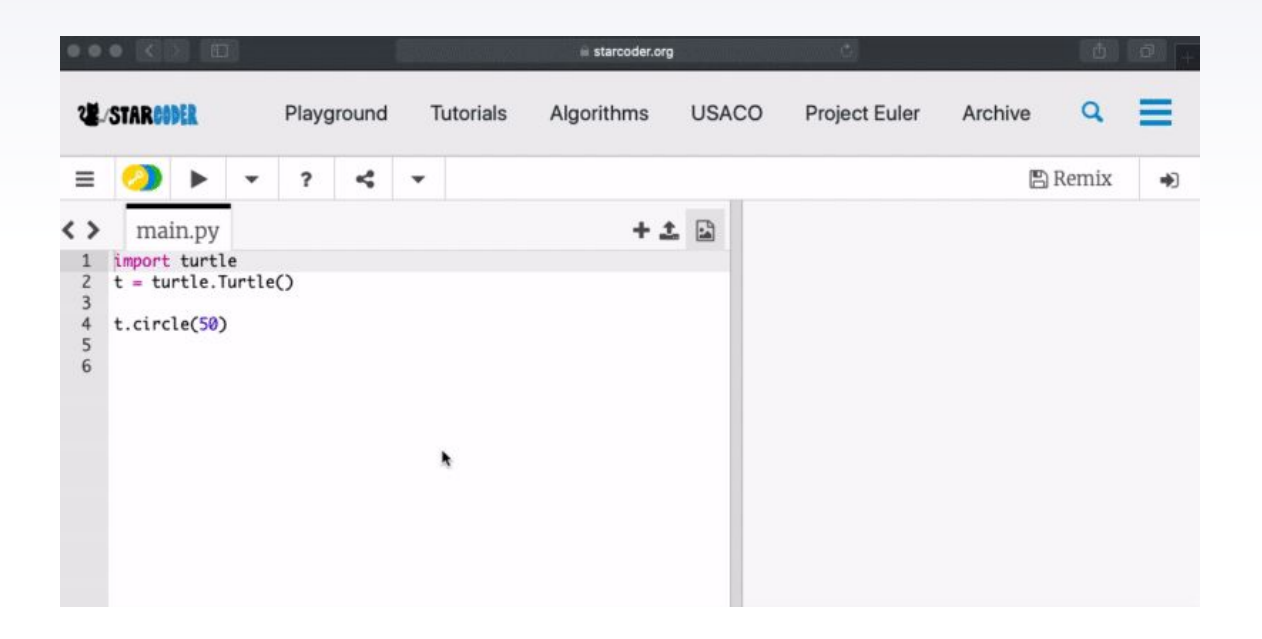

### **Multiple Shapes**

▸ Pen up name.up()

▸ Pen down up.down()

# **Filling in Shapes**

- ▸ Set color name.fillcolor("blue")
- ▸ Start fill name.start\_fill()
- ▸ Draw shape
- $\blacktriangleright$  End fill

name.end\_fill()

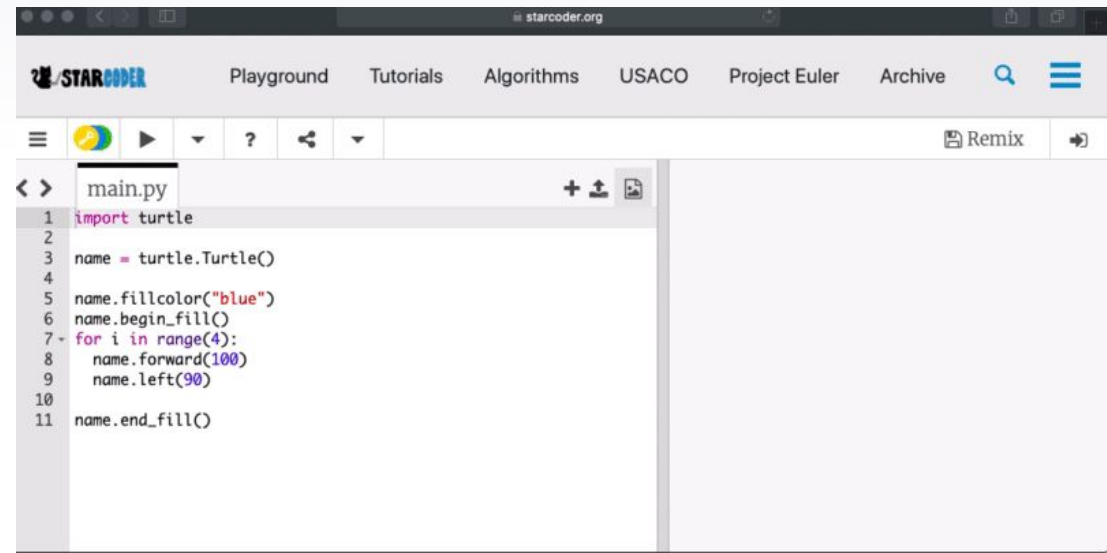

#### **Examples and Problems! Type Your Answers in the Chat**

### **Example: Spiral**

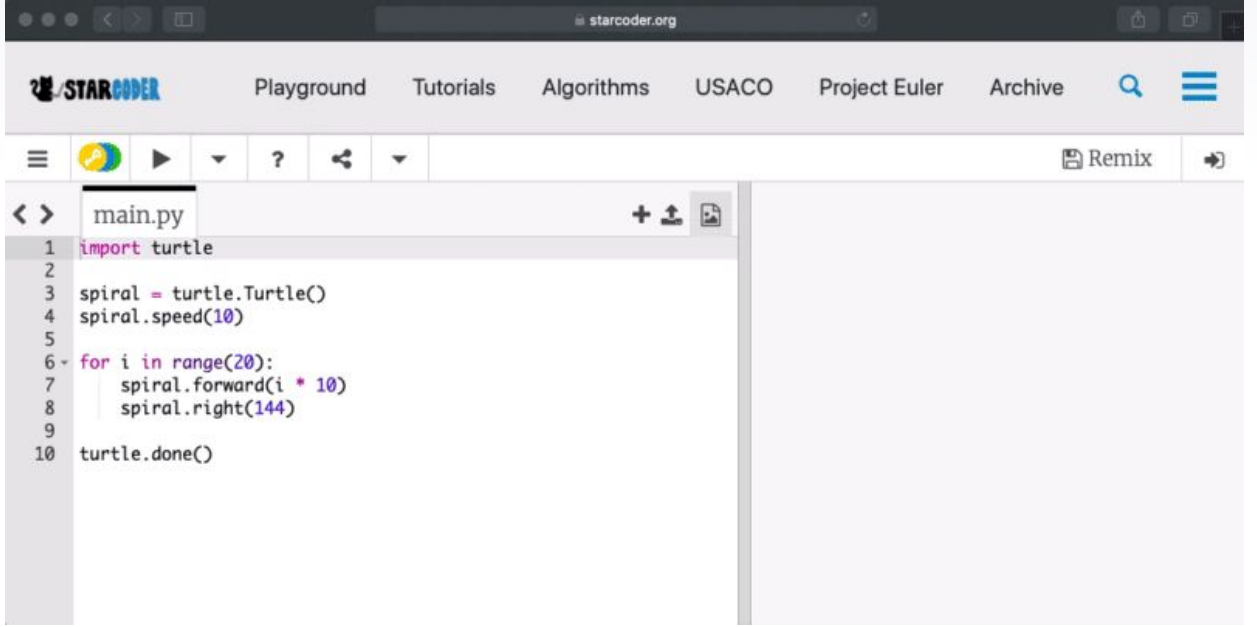

#### **name.circle(40) What does the 40 mean?**

#### **name.forward(100) What unit is the 100 in?**

#### **Final Google Form <https://forms.gle/bv6Xzy3odibXiJBG7>**

#### **[Turtle Program Sharing](https://docs.google.com/document/d/1_0dO7kH_8XwWP2s73h6i5ChyBHtjlTOl85x-MkVM5lE/edit?usp=sharing)**

[https://docs.google.com/document/d/1\\_0dO7kH\\_8XwWP2s73h6i5ChyBHtjlTOl85x-MkVM5lE/edit?usp=sharing](https://docs.google.com/document/d/1_0dO7kH_8XwWP2s73h6i5ChyBHtjlTOl85x-MkVM5lE/edit?usp=sharing)